# Package 'DiscoRhythm'

March 25, 2024

<span id="page-0-0"></span>Title Interactive Workflow for Discovering Rhythmicity in Biological Data

Version 1.18.0

Description Set of functions for estimation of cyclical characteristics, such as period, phase, amplitude, and statistical significance in large temporal datasets. Supporting functions are available for quality control, dimensionality reduction, spectral analysis, and analysis of experimental replicates. Contains a R Shiny web interface to execute all workflow steps.

**Depends**  $R (= 3.6.0)$ 

License GPL-3

Encoding UTF-8

LazyData true

RoxygenNote 7.1.1

VignetteBuilder knitr

Imports matrixTests, matrixStats, MetaCycle (>= 1.2.0), data.table, ggplot2, ggExtra, dplyr, broom, shiny, shinyBS, shinycssloaders, shinydashboard, shinyjs, BiocStyle, rmarkdown, knitr, kableExtra, magick, VennDiagram, UpSetR, heatmaply, viridis, plotly, DT, gridExtra, methods, stats, SummarizedExperiment, BiocGenerics, S4Vectors, zip, reshape2

Suggests testthat

SystemRequirements To generate html reports pandoc (http://pandoc.org/installing.html) is required.

biocViews Software, TimeCourse, QualityControl, Visualization, GUI, PrincipalComponent

URL <https://github.com/matthewcarlucci/DiscoRhythm>

BugReports <https://github.com/matthewcarlucci/DiscoRhythm/issues>

git\_url https://git.bioconductor.org/packages/DiscoRhythm

git\_branch RELEASE\_3\_18

git\_last\_commit 3019321

git\_last\_commit\_date 2023-10-24

Repository Bioconductor 3.18

Date/Publication 2024-03-25

Author Matthew Carlucci [aut, cre], Algimantas Kriščiūnas [aut], Haohan Li [aut], Povilas Gibas [aut], Karolis Koncevičius [aut], Art Petronis [aut], Gabriel Oh [aut]

Maintainer Matthew Carlucci <Matthew.Carlucci@camh.ca>

# R topics documented:

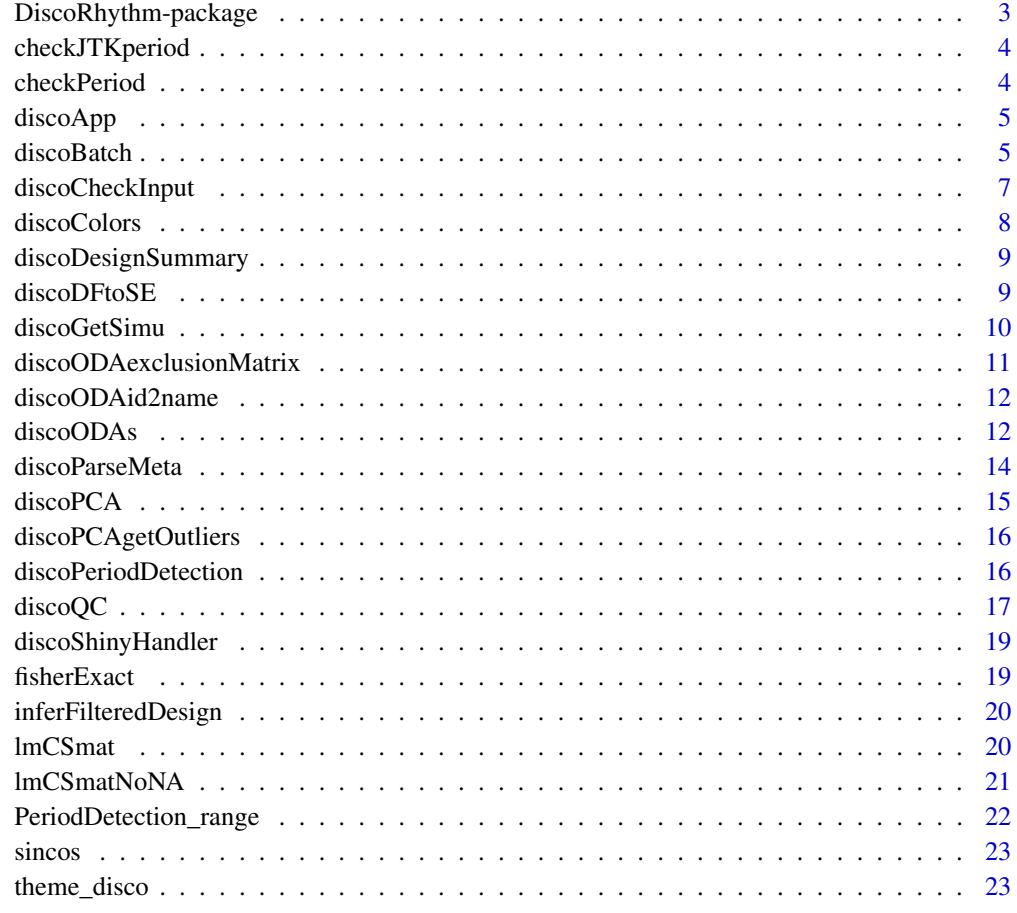

**Index** [24](#page-23-0)

<span id="page-2-0"></span>DiscoRhythm-package *DiscoRhythm: Interactive Workflow for Discovering Rhythmicity in Biological Data*

# **Description**

Set of functions for estimation of cyclical characteristics, such as period, phase, amplitude, and statistical significance in large temporal datasets. Supporting functions are available for quality control, dimensionality reduction, spectral analysis, and analysis of experimental replicates. Contains a R Shiny web interface to execute all workflow steps.

#### Details

The main function to run DiscoRhythm in batch mode is [discoBatch()]. Or to access the DiscoRhythm web application use [discoApp()].

## Author(s)

Maintainer: Matthew Carlucci <Matthew.Carlucci@camh.ca>

Authors:

- Algimantas Kriščiūnas <algimantas.krisciunas@gmc.vu.lt>
- Haohan Li <Xavier.li@edu.uwaterloo.ca>
- Povilas Gibas <povilas.gibas@bti.vu.lt>
- Karolis Koncevičius <karolis.koncevicius@gmc.vu.lt>
- Art Petronis <Art.Petronis@camh.ca>
- Gabriel Oh <Gabriel.Oh@camh.ca>

#### See Also

Useful links:

- <https://github.com/matthewcarlucci/DiscoRhythm>
- Report bugs at <https://github.com/matthewcarlucci/DiscoRhythm/issues>

<span id="page-3-0"></span>

# Description

Validate Detection Period for JTK Cycle

# Usage

```
checkJTKperiod(time, period)
```
# Value

logical stating whether the period is appropriate for JTK Cycle for this dataset.

checkPeriod *Validate Detection Period*

# Description

Validate Detection Period

# Usage

checkPeriod(time, period, min\_n\_values = 3)

# Arguments

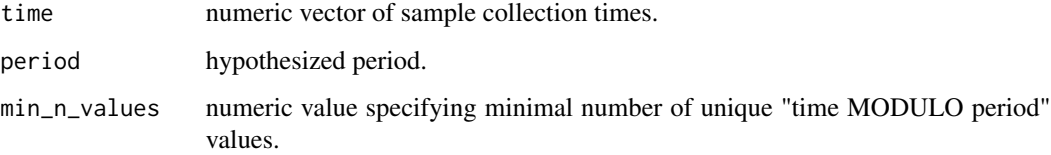

# Value

logical indicating whether the period is suitable for testing given the sampling times of the dataset.

<span id="page-4-0"></span>

#### Description

This launches the web interface to DiscoRhythm containing all analysis tools. The vignette contains details on usage.

#### Usage

 $discoApp(ncores = 1, port = 3838, local = TRUE)$ 

# Arguments

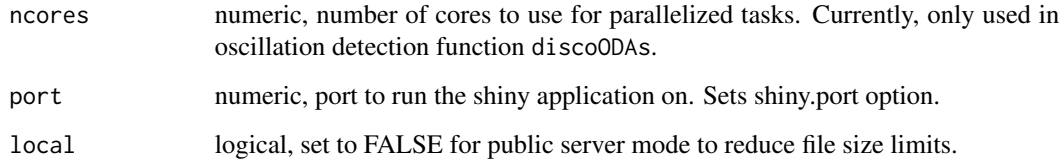

#### Value

Nothing is returned by this function.

# Examples

## Not run: discoApp()

## End(Not run)

discoBatch *Core DiscoRhythm Workflow*

# Description

Execute the DiscoRhythm workflow with one command to obtain the results of oscillation detection (discoODAs) and optionally generate an html report with data visualizations from an Rmarkdown template. See the DiscoRhythm vignette for more details on the analysis procedures.

# Usage

```
discoBatch(
  indata,
  report = NULL,
 outdata = TRUE,
 ncores = 1,
  timeType = "circular",
 main\_per = 24,
 cor_threshold = 3,
 cor_method = "pearson",
  cor_threshType = "sd",
 pca_threshold = 3,
 pca_scale = TRUE,
 pca_pcToCut = paste0("PC", seq_len(4)),
 aov_method = "None",
  aov_pcut = 0.05,
 aov_Fcut = 0,
 avg_method = "Median",
 osc_method = NULL,
 osc_period = 24
\mathcal{L}
```
# Arguments

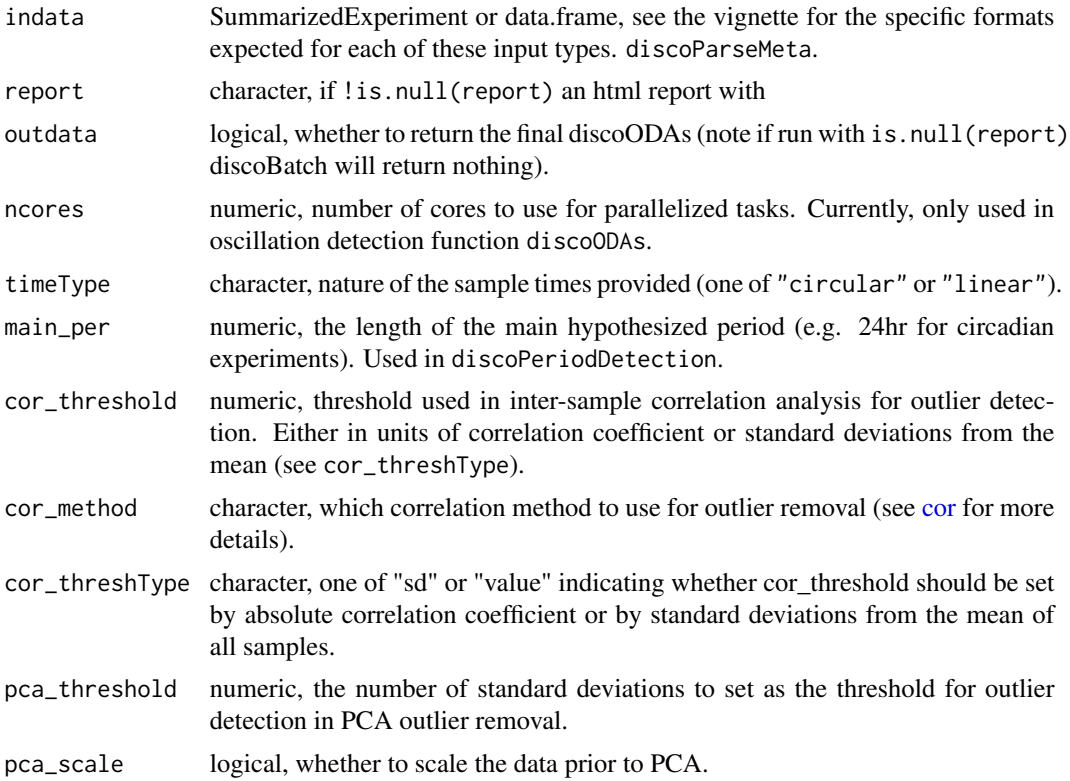

<span id="page-5-0"></span>

<span id="page-6-0"></span>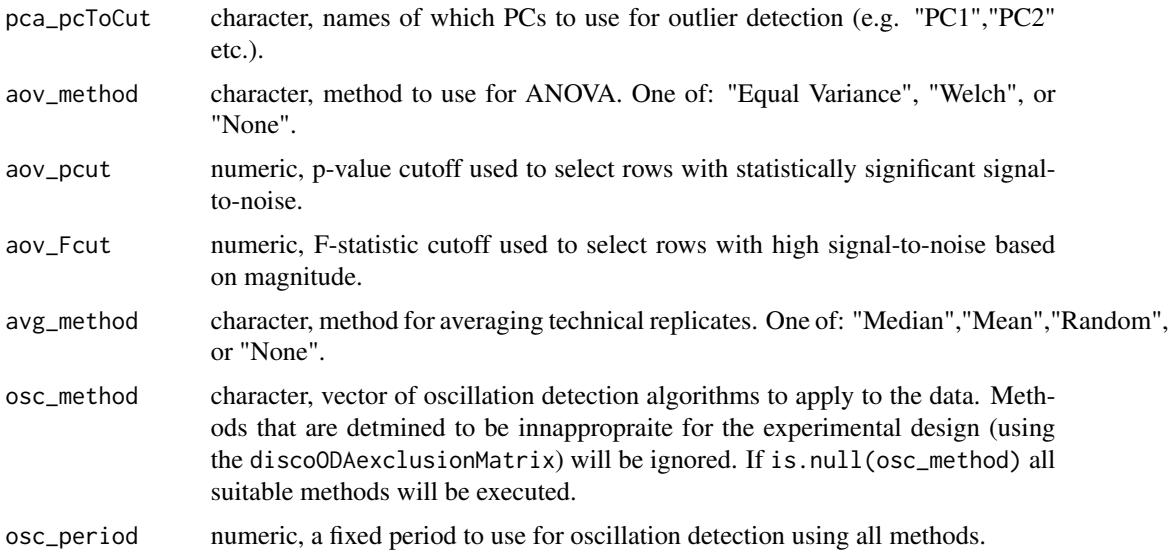

#### Value

returns the results of discoODAs

# See Also

discoODAs, discoRepAnalysis, discoPeriodDetection, discoPCAoutliers, discoInterCorOurliers

#### Examples

```
indata <- discoGetSimu()
```

```
# Batch execute (on demo data) to generate a DiscoRhythm_report.html report.
# Returns the results of discoODAs
discoODAres <- discoBatch(indata,
report="DiscoRhythm_report.html",
osc_method="CS")
```
discoCheckInput *Import Data for DiscoRhythm Analysis*

# Description

Performs various checks and cleaning operations on the input data.

# Usage

discoCheckInput(se, n\_min\_sample = 3)

#### <span id="page-7-0"></span>Arguments

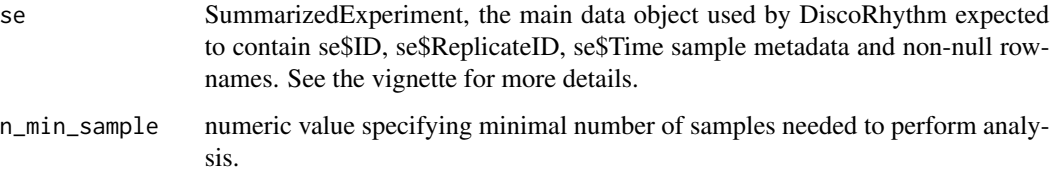

# Details

Rows containing NA's or all constant values are removed. If matrix values are character it will be attempted to convert them to numeric. If input is not a matrix it will be converted using as  $matrix()$ . User will be warned if row IDs contain duplicate entries.

#### Value

SummarizedExperiment checked for errors and modified as needed

#### Examples

```
se <- discoGetSimu(TRUE)
se_clean <- discoCheckInput(se)
```
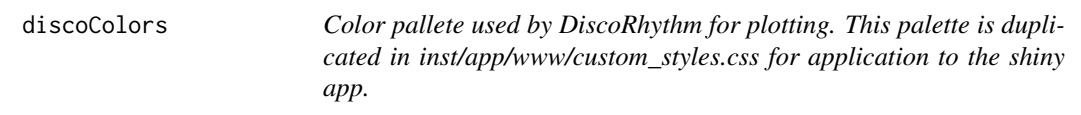

# Description

Color pallete used by DiscoRhythm for plotting. This palette is duplicated in inst/app/www/custom\_styles.css for application to the shiny app.

# Usage

```
discoColors
```
## Format

An object of class list of length 14.

<span id="page-8-0"></span>discoDesignSummary *Summarize the experimental design*

# Description

Using sample times and biological sample Ids, constructs a summary table of the number of total samples at each timepoint and additionally summarizes the number of replicates for each biological sample.

#### Usage

discoDesignSummary(Metadata)

#### Arguments

# Metadata data.frame of sample data, usually generated by using discoParseMeta on the column names of the Maindata data.frame. If is.null(Metadata) and Maindata is provided as input, Metadata will be generated from Maindata.

#### Value

A table where the first row summarizes the number of datapoints for each timepoint and other cells indicate the number of technical replicates for a given biological sample.

# See Also

discoParseMeta

#### Examples

```
# import example data
Metadata <- SummarizedExperiment::colData(discoGetSimu(TRUE))
# Summarize the experiment design
discoDesignSummary(Metadata)
```
discoDFtoSE *Data formatting for DiscoRhythm*

#### **Description**

Functions to import a data.frame (from the format expected by the web application discoApp()) as a SummarizedExperiment object or to export a SummarizedExperiment for use with the web application.

```
discoDFtoSE(Maindata, Metadata = NULL, shinySession = NULL)
```
discoSEtoDF(se)

#### Arguments

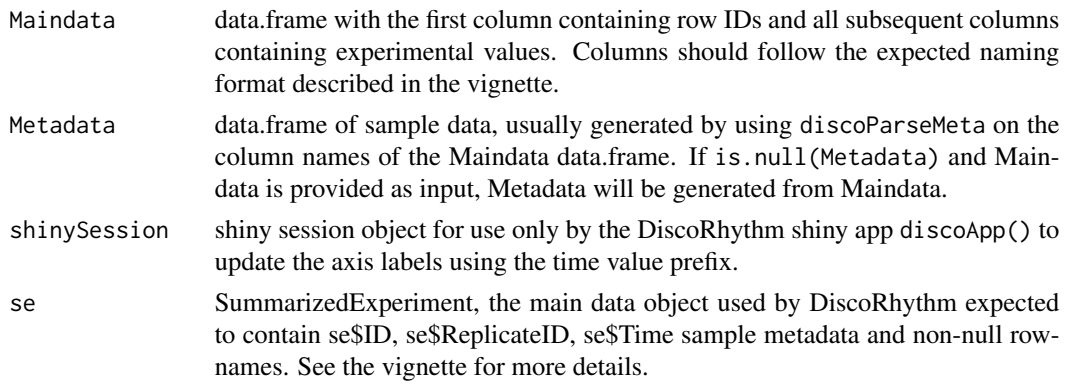

# Value

discoDFtoSE returns a SummarizedExperiment object with colData containing sample metadata. discoSEtoDF returns a DiscoRhythm format data.frame.

# Examples

df <- discoGetSimu() se <- discoDFtoSE(df) df <- discoSEtoDF(se)

discoGetSimu *Read in the DiscoRhythm Simulated dataset*

# Description

A convenience function to get the simulated circadian transcriptomic system data file used in DiscoRhythm for various demonstrations and tests.

#### Usage

```
discoGetSimu(as_se = FALSE)
```
#### Arguments

as\_se logical, indicates if example data should be returned as a SummarizedExperiment or data.frame.

# <span id="page-10-0"></span>Value

The simulated demo dataset used in the DiscoRhythm web application as a data.frame or SummarizedExperiment.

#### Examples

```
indata <- discoGetSimu()
```
discoODAexclusionMatrix

*Algorithm Exclusion Matrix*

#### Description

A small matrix indicating which algorithms should be excluded given certain experimental designs and data types.

#### Usage

discoODAexclusionMatrix

#### Format

An object of class matrix (inherits from array) with 4 rows and 7 columns.

#### Examples

# Code used to generate discoODAexclusionMatrix

```
itemNames <- c(
 "missing_value",
  "with_bio_replicate",
 "non_integer_interval",
 "uneven_interval",
 "circular_t",
 "invalidPeriod",
 "invalidJTKperiod"
)
# Creating requirements matrix, first assuming all methods are valid
# Then appying exclusion criteria of MetaCycle plus CS criteria
mat < -matrix(TRUE, nrow = 4, ncol = length(itemNames))rownames(mat) <- c("CS", "JTK", "LS", "ARS")
colnames(mat) <- itemNames
```

```
# Exclusion criteria from MetaCycle v1.1, i.e. can algorithm handle XXX
mat[c("ARS", "JTK"), c("non_integer_interval", "uneven_interval")] <- FALSE
```

```
mat["ARS", "with_bio_replicate"] <- FALSE
mat["ARS", "missing_value"] <- FALSE
mat["JTK", "invalidJTKperiod"] <- FALSE
# Additional exclusion criteria
mat["ARS", "circular_t"] <- FALSE
mat[c("CS", "JTK", "ARS", "LS"), "invalidPeriod"] <- FALSE
discoODAexclusionMatrix <- mat
```
discoODAid2name *Mapping Identifiers to Full Names*

#### Description

A small named vector mapping oscillation detection algorithm names to a convenient identifier.

#### Usage

discoODAid2name

#### Format

A named vector, length 4

names(discoODAid2name) Identifier as.vector(discoODAid2name) Full names

discoODAs *Execute Oscillation Detection Using DiscoRhythm*

#### Description

Runs specified oscillation detection algorithms (ODAs) sequentially to obtain oscillation characteristics for each row of the input data.

#### Usage

```
discoGetODAs(se, method = NULL, period, circular_t = FALSE)
discoODAs(
  se,
 period = 24,
 method = c("CS", "JTK", "LS", "ARS"),circular_t = FALSE,
 ncores = 1
)
```
<span id="page-11-0"></span>

#### discoODAs 13

#### Arguments

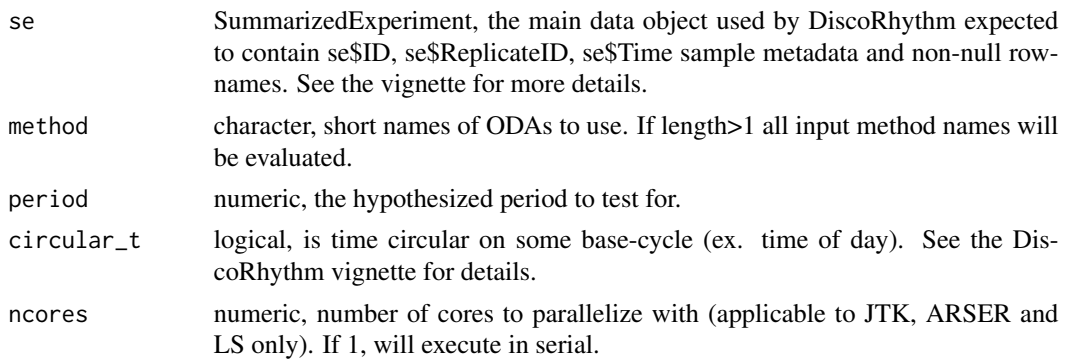

#### Details

There are currently 4 available algorithms for rhythm detection:

- CS = Cosinor (Cornelissen,G. 2014): a.k.a "Harmonic Regression" fits a sinusoid with a free phase parameter.
- LS = Lomb-Scargle (Glynn, 2006): an approach using spectral power density.
- ARS = ARSER (Yang, 2010): removes linear trends and performs the Cosinor test.
- JTK = JTK Cycle (Hughes, 2010): non-parametric test of rhythmicity robust to outliers.

LS, ARS, and JTK results come directly from MetaCycle meta2d() output using the specified fixed period. ARSmle is set to "nomle" and no method integration is used (see meta2d documentation for details).

CS is implemented directly in DiscoRhythm's lmCSmat() as the single-component cosinor described in Cornelissen,G. (2014).

All q-values are calculated by performing p.adjust() on the resulting p-values with method="fdr".

Technical replicates are expected to be merged (likely by discoRepAnalysis) prior to usage of discoODAs.

The discoGetODAs function is called by discoODAs to determine if the selected methods may be used. If any methods are not valid, a warning will be thrown and only valid methods will be computed. discoGetODAs is not typically used directly, however, it may be called by the user to determine if the provided SummarizedExperiment is suitable for use with the specified methods.

# Value

A named list of results where each element is a data.frame for the corresponding method with rownames corresponding to the feature identifiers and columns containing estimates for:

- acrophase
- amplitude
- p-value
- q-value

Additional columns relevant to each method will be present.

#### <span id="page-13-0"></span>References

Yang R. and Su Z. (2010). Analyzing circadian expression data by harmonic regression based on autoregressive spectral estimation. *Bioinformatics*, 26(12), i168–i174.

Hughes M. E., Hogenesch J. B. and Kornacker K. (2010). JTK\_CYCLE: an efficient nonparametric algorithm for detecting rhythmic components in genome-scale data sets. *Journal of Biological Rhythms*, 25(5), 372–380.

Glynn E. F., Chen J. and Mushegian A. R. (2006). Detecting periodic patterns in unevenly spaced gene expression time series using Lomb-Scargle periodograms. *Bioinformatics*, 22(3), 310–316.

Cornelissen,G. (2014) Cosinor-based rhythmometry. *Theor. Biol. Med. Model.*, 11, 16.

#### See Also

[lmCSmat](#page-19-1) [meta2d](#page-0-0)

#### Examples

```
# Return valid ODAs for example dataset
discoGetODAs(discoGetSimu(as_se=TRUE),period=24)
```

```
# Import the simulated example dataset
se <- discoCheckInput(discoGetSimu(TRUE))
```
# Use discoRepAnalysis to average technical replicates se\_merged <- discoRepAnalysis(se,aov\_pcut=1)\$se

```
# Execute the Cosinor and JTK methods with a 24hr period
discoODAres <- discoODAs(se_merged,method=c("CS","JTK"))
```

```
# Get the index of rhythmic features detected by both methods at qvalue<0.05
idx <- which(discoODAres$CS$qvalue<0.05 & discoODAres$JTK$qvalue<0.05)
```

```
# Get the identifiers for common rhythmic features
rownames(se_merged)[idx]
```
discoParseMeta *Generate Experiment Metadata*

#### Description

Parses the sample metadata from a vector of sample names (often column names of a Maindata format data.frame).

#### Usage

```
discoParseMeta(samplenames, shinySession = NULL)
```
#### <span id="page-14-0"></span>discoPCA 15

#### Arguments

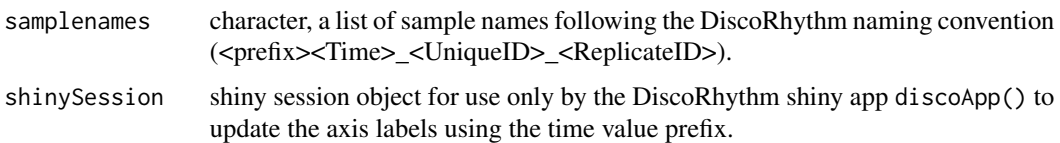

# Details

The regular expression used to obtain metadata is "^([[:alpha:]]\*)(\-?[0-9]+[\.]?[0-9]\*)\\_? ([[:alnum:]\.]\*)\\_?([[:alnum:]\.]\*)\$"

Where each () will be used to construct the final metadata data.frame

# Value

a data.frame containing 3 columns of metadata.  $ID = unique sample identity$ . Time = sample colleciton time. ReplicateID = Identifier where Time + ReplicateID indicates a biological sample ID.

# Examples

```
discoParseMeta(c("CT24_AD_1","CT24_AS_1","CT24_AE_2","CT24_AW_2",
"CT26_AB_1","CT26_AC_1","CT26_BB_2","CT26_BC_2"))
```
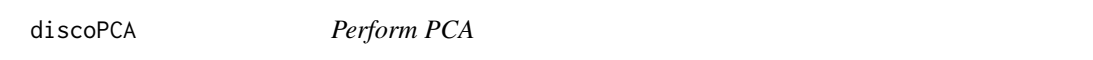

## Description

Calculates PCA results from prcomp with error handling and outputs suitable for the DiscoRhythm workflow.

#### Usage

```
discoPCA(se, scale = TRUE, npcs = 10)
```
#### Arguments

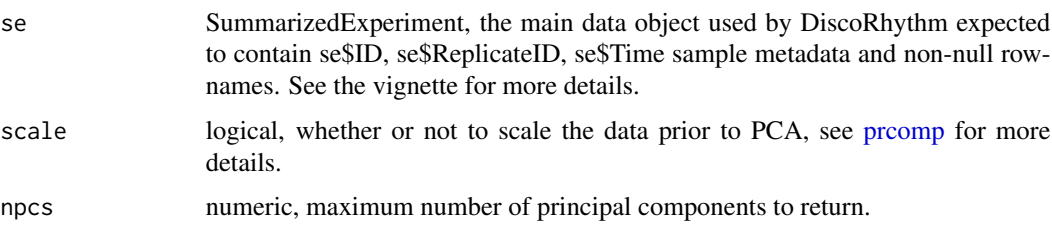

## Value

output from **[prcomp](#page-0-0)** with an added table summary

#### Examples

```
se <- discoGetSimu(TRUE)
pca <- discoPCA(se)
```
discoPCAgetOutliers *Internal function for applying SD cutoff to PCA results Returns a logical indicating which samples are not outliers*

# Description

Internal function for applying SD cutoff to PCA results Returns a logical indicating which samples are not outliers

## Usage

```
discoPCAgetOutliers(x, SDfactor = 3, pcToCut = seq_len(4))
```
# Value

logical indicating which samples are outliers in PCA

discoPeriodDetection *Detect dataset-wide fits to multiple periodicities*

#### Description

Detect dataset-wide fits to multiple periodicities

#### Usage

```
discoPeriodDetection(
  se,
  timeType = c("linear", "circular"),
 main\_per = 24,
  test_periods = NULL
)
```
<span id="page-15-0"></span>

#### <span id="page-16-0"></span>discoQC and the contract of the contract of the contract of the contract of the contract of the contract of the contract of the contract of the contract of the contract of the contract of the contract of the contract of th

# Arguments

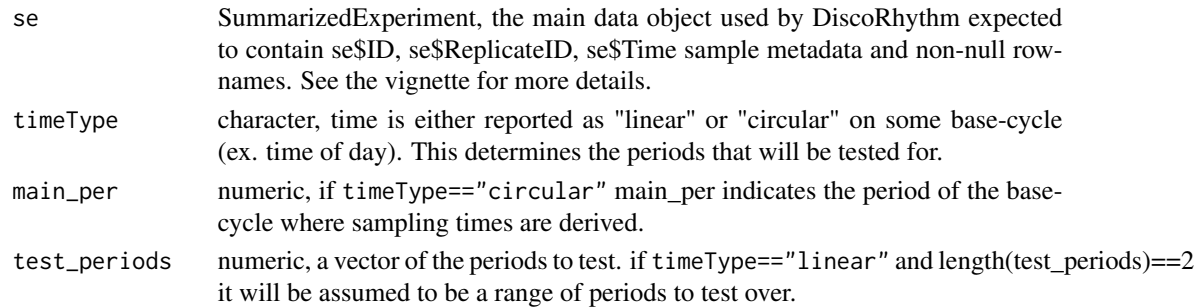

# Value

A data.frame of Rsquared values for each period, for each row of Maindata.

#### Examples

```
se <- discoGetSimu(TRUE)
```

```
# Detect periods
rsqs <- discoPeriodDetection(se)
```
discoQC *Quality Control for DiscoRhythm*

#### Description

Functions for executing outlier detection and row filtering procedures prior to rhythmicity analysis.

# Usage

```
discoPCAoutliers(se, threshold = 3, scale = TRUE, pcToCut = seq_length(4))discoInterCorOutliers(
  se,
 cor_method = c("pearson", "kendall", "spearman"),
 threshold = 3,
  thresh_type = c("sd", "value")
)
discoRepAnalysis(
  se,
 aov_method = c("Equal Variance", "Welch", "None"),
 aov_pcut = 0.05,
 aov_Fcut = 0,
 avg_method = c("Median", "Mean", "Random", "None")
)
```
# <span id="page-17-0"></span>Arguments

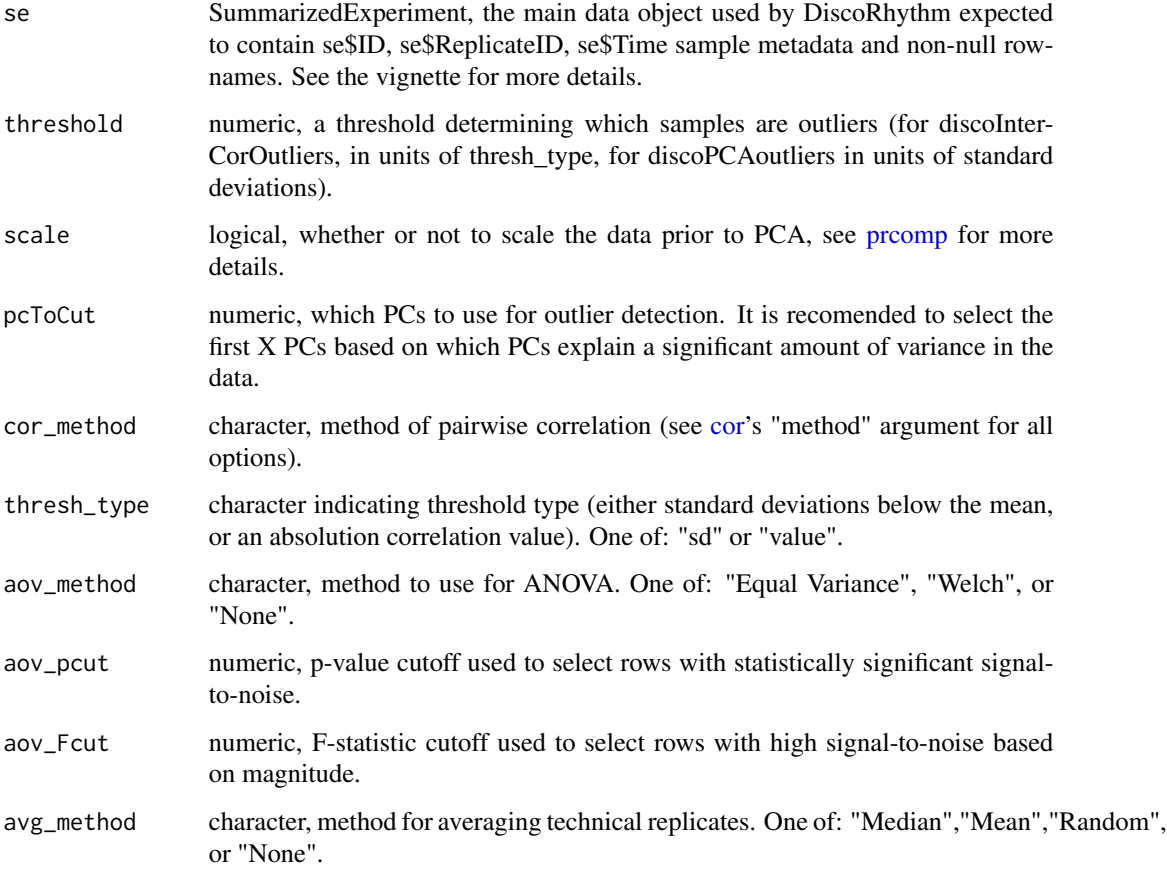

# Value

list containing PCA results and the detected outliers

A list of 3 objects: 1) outliers - named logical indicating if the sample is an outlier 2) meanCor mean of all pairwise correlations for a given sample 3) corMat - Matrix of all pairwise correlation values

# Examples

```
se <- discoGetSimu(TRUE)
PCAres <- discoPCAoutliers(se)
CorRes <- discoInterCorOutliers(se)
ANOVAres <- discoRepAnalysis(se)
```
#### <span id="page-18-0"></span>Description

Handle Error/Warning messages appropriately with shiny notifications for warnings and pop-ups for errors

## Usage

```
discoShinyHandler(expr, section = "Execution", shinySession = NULL)
```
# Value

output from expr

fisherExact *Extract key values from stats::fisher.test results*

# Description

Set p-values of 0 to  $< 2.2e-16$  and reformat odds ratio using formatC

# Usage

```
fisherExact(var1, var2)
```
# Value

modified output of [fisher.test](#page-0-0)

<span id="page-19-0"></span>inferFilteredDesign *DiscoRhythm Experimental Design*

#### Description

Infers the experimental design from various input data

# Usage

```
inferFilteredDesign(se)
```
#### Arguments

se SummarizedExperiment, the main data object used by DiscoRhythm expected to contain se\$ID, se\$ReplicateID, se\$Time sample metadata and non-null rownames. See the vignette for more details.

#### Details

Characteristics of the experiment sampling are gathered to determine which oscillation deteciton algorithms are suitable.

#### Value

list with inferred experimental design features needed to perform replicate analysis and merging in discoRepAnalysis.

<span id="page-19-1"></span>lmCSmat *Cosinor*

#### Description

Fixed period cosinor ("harmonic regression") on each row of a matrix

#### Usage

 $lmCSmat(x, zts, per = 24)$ 

# Arguments

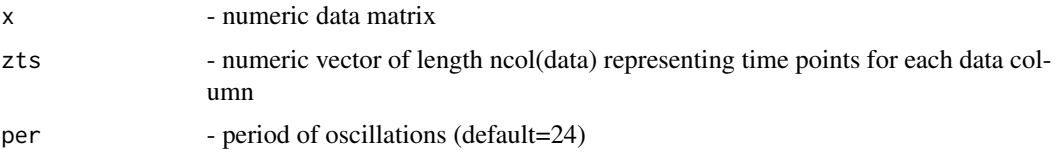

# <span id="page-20-0"></span>lmCSmatNoNA 21

# Details

Fits a cosinor model to each row of a matrix.

# Value

data frame with the following estimated statistics:

- acrophase acrophases
- amplitude amplitudes
- Rsq r-squared values
- pvalue p-values
- mesor intercept coefficient
- sincoef sine coefficient
- coscoef cosine coefficient

# Author(s)

Karolis Koncevičius

# Examples

```
## Not run:
tmpData <- matrix(rnorm(24 * 1000), ncol = 24)
tmpData[sample(length(tmpData), nrow(tmpData))] <- NA
lmCSmat(tmpData, 1:24, 24)
```
## End(Not run)

lmCSmatNoNA *Cosinor Without NA Values*

# Description

Fixed period cosinor on each row of a matrix with no missing values.

#### Usage

lmCSmatNoNA(x, zts, per = 24)

# Arguments

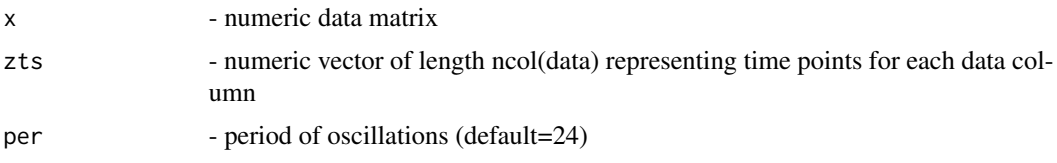

# <span id="page-21-0"></span>Details

Fits a cosinor model to each row of a matrix that has no NA values.

#### Value

data frame with the following estimated statistics:

- acrophase acrophases
- amplitude amplitudes
- Rsq r-squared values
- pvalue p-values
- mesor intercept coefficient
- sincoef sine coefficient
- coscoef cosine coefficient

# Author(s)

Karolis Koncevičius

## Examples

```
## Not run:
tmpData <- matrix(rnorm(24 * 1000), ncol = 24)
lmCSmat(tmpData, 1:24, 24)
```
## End(Not run)

PeriodDetection\_range *Helper for discoPeriodDetection*

#### Description

Helper for discoPeriodDetection

#### Usage

```
PeriodDetection_range(times, circular_t, main_per, test_periods)
```
#### Value

a set of periods to use for discoPeriodDetection

<span id="page-22-0"></span>

# Description

Converts sine and cosine coeeficients to acrophase/amplitude

# Usage

```
sincos2acr(sin, cos, per = 24)
```

```
sincos2amp(sin, cos)
```
# Arguments

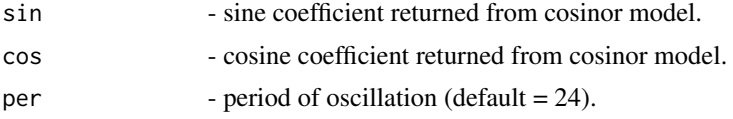

# Value

acrophase

# Author(s)

Matthew Carlucci

#### Examples

```
## Not run: # don't run since internal
sincos2acr(0.5, 0.5, per = 24)sincos2amp(0.5, 0.5)
```
## End(Not run)

theme\_disco *Common theme elements in DiscoRhythm plots*

# Description

Common theme elements in DiscoRhythm plots

# Usage

theme\_disco()

# <span id="page-23-0"></span>Index

∗ datasets discoODAexclusionMatrix, [11](#page-10-0) discoODAid2name, [12](#page-11-0) ∗ internal checkJTKperiod, [4](#page-3-0) checkPeriod, [4](#page-3-0) discoColors, [8](#page-7-0) discoPCAgetOutliers, [16](#page-15-0) DiscoRhythm-package, [3](#page-2-0) discoShinyHandler, [19](#page-18-0) fisherExact, [19](#page-18-0) inferFilteredDesign, [20](#page-19-0) lmCSmat, [20](#page-19-0) lmCSmatNoNA, [21](#page-20-0) PeriodDetection\_range, [22](#page-21-0) sincos, [23](#page-22-0) theme\_disco, [23](#page-22-0) checkJTKperiod, [4](#page-3-0) checkPeriod, [4](#page-3-0) cor, *[6](#page-5-0)*, *[18](#page-17-0)* discoApp, [5](#page-4-0) discoBatch, [5](#page-4-0) discoCheckInput, [7](#page-6-0) discoColors, [8](#page-7-0) discoDesignSummary, [9](#page-8-0) discoDFtoSE, [9](#page-8-0) discoGetODAs *(*discoODAs*)*, [12](#page-11-0) discoGetSimu, [10](#page-9-0) discoInterCorOutliers *(*discoQC*)*, [17](#page-16-0) discoODAexclusionMatrix, [11](#page-10-0) discoODAid2name, [12](#page-11-0) discoODAs, [12](#page-11-0) discoParseMeta, [14](#page-13-0) discoPCA, [15](#page-14-0) discoPCAgetOutliers, [16](#page-15-0) discoPCAoutliers *(*discoQC*)*, [17](#page-16-0) discoPeriodDetection, [16](#page-15-0) discoQC, [17](#page-16-0)

discoRepAnalysis *(*discoQC*)*, [17](#page-16-0) DiscoRhythm *(*DiscoRhythm-package*)*, [3](#page-2-0) DiscoRhythm-package, [3](#page-2-0) discoSEtoDF *(*discoDFtoSE*)*, [9](#page-8-0) discoShinyHandler, [19](#page-18-0)

fisher.test, *[19](#page-18-0)* fisherExact, [19](#page-18-0)

inferFilteredDesign, [20](#page-19-0)

lmCSmat, *[14](#page-13-0)*, [20](#page-19-0) lmCSmatNoNA, [21](#page-20-0)

meta2d, *[14](#page-13-0)*

PeriodDetection\_range, [22](#page-21-0) prcomp, *[15,](#page-14-0) [16](#page-15-0)*, *[18](#page-17-0)*

sincos, [23](#page-22-0) sincos2acr *(*sincos*)*, [23](#page-22-0) sincos2amp *(*sincos*)*, [23](#page-22-0)

theme\_disco, [23](#page-22-0)